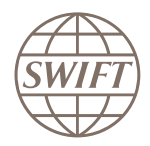

**MESSAGERIE I BUSINESS INTELLIGENCE** 

# Watch Traffic

Watch Traffic permet aux équipes opérationnelles et commerciales au sein de vos établissements financiers d'optimiser la valeur ajoutée de SWIFT, grâce à une combinaison d'outils d'analyse de données et de création de rapports. Watch Traffic fournit des informations sur votre propre entreprise, aide à identifier les opportunités de développement sur de nouveaux marchés et améliore l'efficacité opérationnelle. Watch Traffic aident les établissements financiers qui souhaitent visualiser clairement leurs coûts de messagerie SWIFT.

## Obtenez des informations sur vos marchés et opérations par le biais d'une analyse de vos volumes et coûts de messagerie mondiaux

### Qu'est-ce que Watch Traffic ?

Watch Traffic inclut Watch Traffic Analytics et Watch Message Cost Analytics. Watch Traffic Analytics fournit un accès à vos volumes de trafic FIN, InterAct et FileAct envoyés et reçus par votre établissement et les compare aux totaux SWIFT à l'aide de l'outil d'analyse et de création de rapports en ligne. Watch Message Cost **Analytics** vous permet de visualiser vos coûts moyens de messagerie, les frais fixes, le nombre d'unités payantes et les autres mesures de votre trafic FIN, InterAct et FileAct facturé.

## Comment utiliser Watch Traffic ?

Comme avec les autres outils Watch Analytics, des assistants vous permettent d'utiliser la même interface drag & drop, dont l'usage est simple dès le départ. Après avoir sélectionné vos résultats, vous pouvez les exporter facilement dans MS Excel ou d'autres applications pour les traiter ou les intégrer dans votre environnement d'analyse existant. Vous pouvez ensuite actualiser et partager ces rapports au sein de votre établissement ou créer des modèles et templates pour des analyses futures.

#### **Avantages**

Suivez votre position dans différents marchés

Comprenez vos opérations

Comparez vos performances au total des volumes de trafic SWIFT

Comprenez vos coûts de messagerie

Améliorez l'efficacité opérationnelle

Identifiez les économies de coût potentielles

Contrôlez votre adoption de gpi

L'indicateur gpi et la liste des agents gpi sont inclus dans Watch Traffic Analytics.

#### Watch Traffic Analytics

fournit des informations sur la position de votre établissement sur le marché mondial et sur les performances de votre activité globale.

#### Identifiez les opportunités commerciales

Par exemple : Quelle est l'évolution de votre activité de paiements sur SWIFT ?

#### Comparez vos performances

Par exemple : Quelle est l'évolution de votre volume de trafic par rapport à l'année précédente ? Quelle est votre part d'activité dans chacun des pays où vous avez des succursales ?

#### Contrôlez la relation avec les contreparties

Par exemple : Quels sont vos partenaires commerciaux les plus importants ? Quelle proportion de votre volume de messagerie total représentent-ils ?

#### Mesurez les nouveaux services et stratégies

Par exemple : Votre trafic évolue-t-il comme prévu ? Quelle est l'évolution de votre activité banque-entreprise ?

#### Améliorez l'efficacité opérationnelle

Par exemple : Combien de vos succursales ont-elles des difficultés à envoyer ou recevoir des messages ?

#### Contrôlez votre adoption de gpi

Par exemple : Votre trafic gpi évolue-t-il comme prévu ? Quel est votre taux d'adoption de gpi par pays, par correspondant, par corridor ?

## Watch Message Cost **Analytics**

Vous donne des informations sur l'évolution de vos coûts de messagerie dans les principaux domaines d'activité ou ceux où l'efficacité opérationnelle peut être améliorée.

#### Répartissez vos coûts de messagerie

Par exemple : Quelle est la répartition du total des coûts de messagerie de chacune de vos succursales ?

#### Améliorez votre efficacité opérationnelle

Par exemple : Quel est le coût total des messages NAKed ? Continuez-vous à envoyer des messages hors format ?

#### Évaluez l'évolution des prix des messages

Par exemple : Quelle est l'évolution du coût de la messagerie de titres au sein de votre groupe ?

#### Identifiez les économies de coût potentielles

Par exemple : Comment appliquez-vous les notifications de remise et quels sont les coûts associés ? Laquelle de vos succursales est la plus onéreuse en termes de messagerie et quelle est la cause ?

## Vue d'ensemble :

Pour avoir une vue d'ensemble de Watch Traffic Analytics data, regardez ci-dessous comment rechercher et filtrer certains des attributs et mesures disponibles dans l'assistant FIN Traffic Analytics :

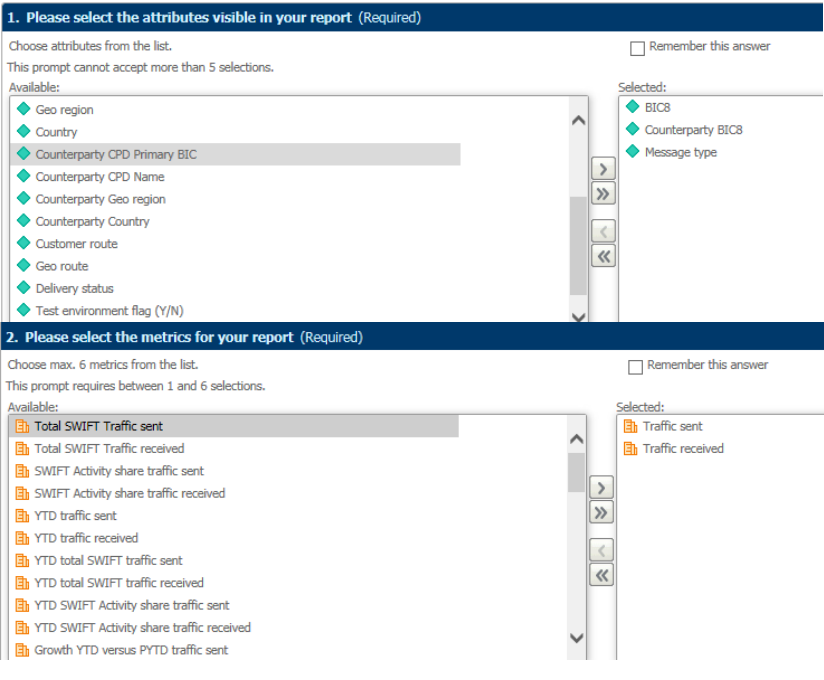

Une fois la requête Watch Traffic Analytics exécutée, vous pouvez explorer plus en détail et analyser le rapport produit.

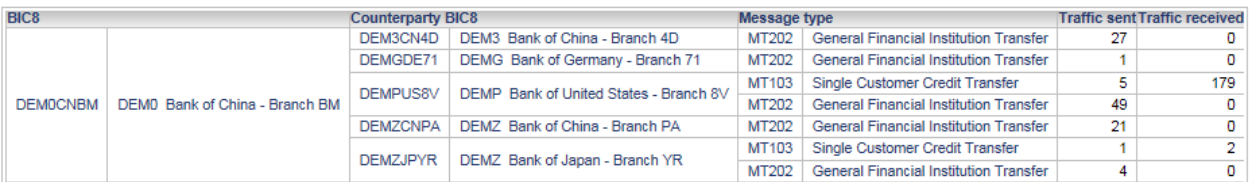

Ou accédez à l'un des tableaux de bord visuels interactifs prédéfinis dans Watch Traffic Analytics.

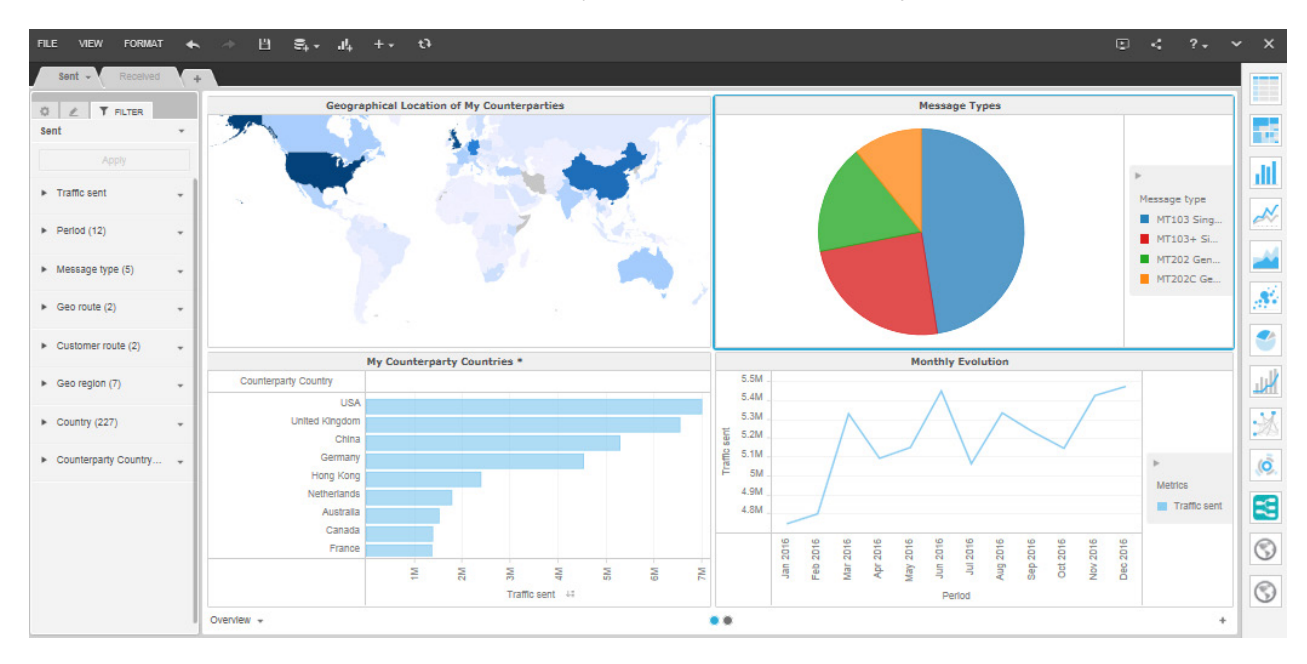

Un exemple de la représentation visuelle des données Watch Message Cost Analytics avec certains des attributs et mesures disponibles dans l'assistant InterAct Message Cost Analytics est présenté ci-dessous :

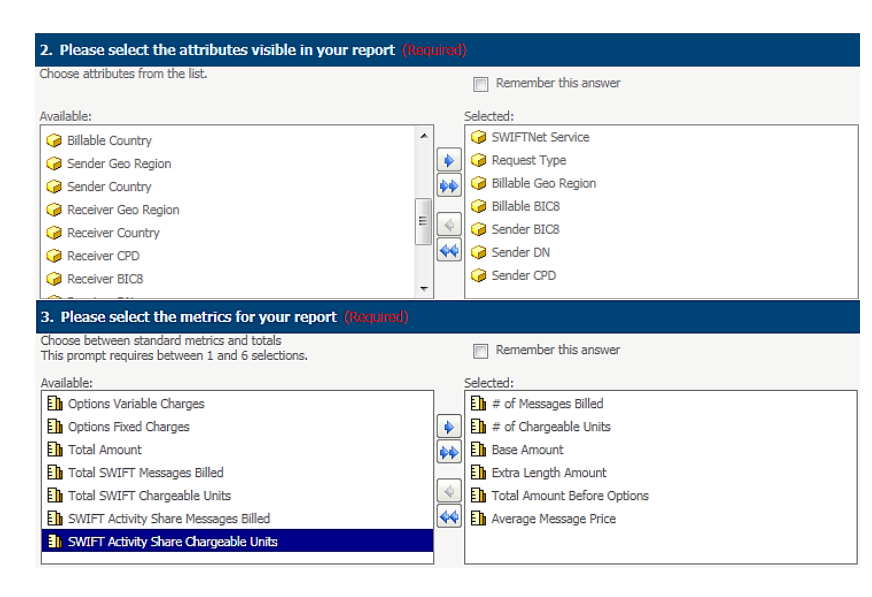

Une fois la requête Watch Message Cost Analytics exécutée, vous pouvez explorer plus en détail et analyser le rapport produit.

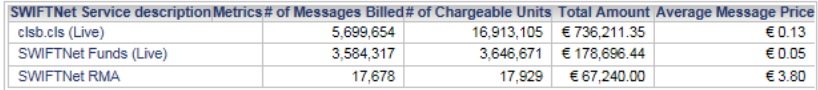

## Commande et tarifs :

Pour de plus amples informations sur la commande et les tarifs, contactez votre responsable de compte SWIFT.

Pour une analyse complète des données de facturation SWIFT, découvrez notre service autonome, Watch Billing Analytics et pour le portefeuille complet de Business Intelligence SWIFT, consultez le site www.swift.com/BI ou envoyez un e-mail à watch@swift.com.

## À propos du portefeuille de Business Intelligence de SWIFT

Lancé en 2005, le portefeuille de Business Intelligence (BI) de SWIFT englobe une suite complète d'outils intuitifs dont des analyses, des données, des services de conseil et des indicateurs économiques conçus pour s'adapter aux besoins opérationnels des clients. Le portefeuille actuel inclut Watch Anaytics, une plateforme destinée à analyser et créer des rapports sur les volumes de trafic, la valeur et la devise selon les marchés, le type de messages et la région, axée spécifiquement sur les paiements, le trade finance, les opérations de change et les marchés des valeurs mobilières ; Watch Insights, des tableaux de bord visuels et axés sur les activités sur un sous-ensemble du trafic des services de correspondants bancaires ; des services de Business Intelligence fournissant une valeur ajoutée aux données et SWIFT Economics, RMB Tracker et le rapport RMB Market Insights.